While it can be tough to get a license, it's not impossible. If you're interested in becoming a professional, then you'll need to pay for a license. But you may also be able to get a contract from your employer. The first thing you need to do when you want to install Adobe Photoshop is to download the software from a trusted source. This can be done by using the web or by using an installer downloaded from Adobe's website. Once you have the software, you need to download a patch file that will crack Adobe Photoshop. This can be done by visiting a reputable web site. After the patch file is downloaded, you need to extract its contents so that you can apply the patch file. After the patching process is complete, the software is cracked and ready to use.

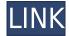

The best example of this is Polyvore. The site allows consumers to fashion a virtual outfit by clicking and dragging together items from different people's wardrobes. Huge credit goes to their Fashion Styling tagline that sums up the purpose of the site nicely: "Let's put style into fashion." Non-serious users won't want to spend too much time on the site though, with little depth and with nothing to do beyond buying, aptly named 'Buy Now'. Like Polyvore, the concept behind Deardorff is to help people from around the world create beautiful wardrobes. The difference is in the way the product is designed. While Polyvore is tailored for average consumers, Deardorff focuses on professional style ideas for photographers, designers, and creative professionals. Putting something beautiful together isn't just a job for photographers. Most of us know that a good looking picture is no more than two steps from the moment we grab our camera until we click the 'click' button. It's even more true for designers and creative professionals. You can only do so much with the photos and videos available on the Internet. Adobe Photoshop, as mentioned earlier, is a very powerful piece of software, and it can define your entire career. It's the engine that makes it possible to design a good looking picture, from adding basic effects to design and education your own signature style. However, the lack of cloud support is a major disadvantage. For most people that want to use Photoshop as a creative tool, there's no way to get everything in the cloud.

## Adobe Photoshop 2021 (version 22) Activator {{ Latest }} 2022

## Auto-Blend Layers:

Allows you to combine the layers of your image in one. The result is a completed image that cannot be separated, which has great effects when used on images where parts of the design need to stand out. Fill Layers:

This tool allows you remove the unwanted areas of your images to create a gradient effect. You can also adjust how much of the image can be filled in and the evenness of the gradient. **What It Does:** The Spot Healing Brush tool is one of Photoshop's best tools. The Spot Healing Brush can be used to

repair areas of an image to remove any unwanted color, or to replace colors that are faded on the area you're selecting. You can adjust the softness and size of the brush and the amount of color that is removed by clicking on the relevant areas of the image. Color is the biggest thing that the Spot Healing Brush can work on, so if you can remove it on a specific area, you'll have a bit more control over your images. What It Does: The Selection tool lets you select and move areas of the image in the image canvas. You can select edits by clicking and dragging your cursor over the areas you wish to edit or draw your selection by clicking and dragging your mouse to create a selection box. To reduce the size of your selection, you can hold down the Ctrl (Control) key as you click and drag. Dragning over objects without selecting anything will select parts of the image. You can also select objects by clicking on a layer and dragging your selection down to other layers in the image. This will apply the selection to that layer. e3d0a04c9c

## Adobe Photoshop 2021 (version 22) Product Key Keygen Full Version {{ Latest }} 2023

Design Elements & Tools: You can use predefined elements, such as ink, brush, line, paint bucket, and text tools, along with the Curves and Levels adjustment tools to change the look of your images. 2019 will mark the 10th anniversary of Photoshop CS5, and the experience that we offer to our customers today was built on the features and complemented by the lessons learned from the 10 years of Photoshop CS. During those ten years, Adobe has released a number of exciting new versions of Photoshop. This book describes the features you'll find in the editions of the software that we'll be releasing over the next few years, and features enhancements to several of the products you already use. These features will be delivered as part of the normal updates that are available as updates to the Adobe Creative Cloud desktop applications, as well as through standalone updates available through the Software Updates site. We'll show you how these innovations are changing what makes a photograph, book, layout, or painting believable. We'll also show you how these features can be used for additional creative work—like designing hi-fi products, building a medical-grade human-stretch fabric, or for exploring artificial intelligence concepts. This book covers the features made available in the following editions of Photoshop:

- $\bullet$  Photoshop 2020—the current version, available as a free update to Photoshop CC 2019 and Photoshop CC 2019 Extended
- Photoshop Elements 2020—an even more streamlined, voice-selected and refined version of Photoshop Elements 12 that will be available as a free update to Photoshop Elements 2019. It's the perfect size for beginners and advanced users who want to use Photoshop in a new way.

how to use downloaded brushes on photoshop adobe photoshop 7.01 software free download sparkle brush photoshop free download software download adobe photoshop 7.0 styles download for photoshop smoke brush for photoshop free download smoke brush free download for photoshop circle shape free download photoshop line shape free download photoshop photoshop cs6 download gezginler

At this year's MAX, the company also unveiled a new and improved set of keyboard shortcuts. Some of the most helpful commands include "Undo," "Redo," "Erase," and "Fill." For exemplary copy and paste work, users will get "Crop" and "Clone" commands. Finally, autocorrect erases writing in handwritten text and replaces it with incorrectly typed text in a snap. The feature relies on Adobe's machine learning based systems to automatically decipher handwriting and, if it doesn't recognize your signature, tap into your existing autocorrect smarts. Just speak your name and it should figure it out. It's a feature that seems like magic, but it certainly doesn't have to be: the software is only beginning to forge connections between different attributes of a signature. It's simple to know what features of Photoshop work on the mobile device and server that you install. And of course, you'll find those tools in the Elements version, as well. For example, the Eraser Tool, the Spot Healing Brush, and the Clone Stamp – as well as Lasso – are universal. Adobe is updating Photoshop for the new features that it brings. For example, the integration with Adobe Creative Cloud and Adobe Bridge. This update also supports the strengthened features. There is a new text tool for support text selection or editing. After a big step in the expansion of Photoshop features, the market is filled with useful enhancements that can be used for a variety of purposes. As we all know, the utility named

Adobe Photoshop is one of the most acclaimed programs of digital photo editing. A Photoshop review, in the most, gives us a clear view of the program and provides with the most interesting features of the program, to gain the knowledge of Photoshop. It's all about a Photoshop – the factory model that is used for a range of image manipulations and corrections. Along the way, we track the features that keep changing with time and discover changes in the usability of the program. If a new feature is added in an ongoing update of Photoshop, it will be a big milestone of the history of the software.

Step up to the brand new Adobe Photoshop CS2 app in the Mac App Store, and you'll find all-new 3D technologies and features. The 3D features in Photoshop CS2 were first introduced in Photoshop CS4. When Photoshop CS2 was released, however, it actually was available for just the Mac platform. Adobe's new app is the first in the series to become available on both the Mac App Store and Mac App Store Web Store versions of the software. It is big news that we've now washed our hands of 2D in favor of 3D on the Mac, and in the future for the foreseeable future. We can only hope that the same thing doesn't happen again with the MacOS. If we talk about the tool itself, it comes with the typical tools and features required for image editing. Some of these are as follows:

- image tools for image editing.
- enhance your design tools.
- import/export options to support the change.

Unlike the previous tool, it is the secondary program for designing. Though it looks and functions like the primary program, its overall functionality and design is different. The things that are basically different in this program are:

- The primary program we discussed is the primary program for professional designers and contractors. Photoshop is a secondary program for the beginners who want to learn designing.
- Primary program has different tools and features that Photoshop does not have.
- Same process of work, but in a different way.

https://soundcloud.com/georgiy7om/code-activation-cubase-7-keygen

https://soundcloud.com/ilyakpa8/gear-template-generator-crack

https://soundcloud.com/andreymgor/unigraphics-nx6-32bit-full-version-free-download-utorrent

https://soundcloud.com/tesulsoten1973/tara-8yo-and-clown-175

 $\underline{https://soundcloud.com/azanuieskadac/ford-blaupunkt-travelpilot-fx-sd-navigation-europe-2012-down \\ \underline{load}$ 

 $\frac{https://soundcloud.com/starkasreipros1977/fuente-arial-black-normal-occidental-descargar-download\ https://soundcloud.com/ruslanowxv/ch9200-usb-ethernet-adapter-driver-23$ 

https://soundcloud.com/mierauforwind1978/i-principi-di-biochimica-lehninger-5-ed-pdf

Some of the features have also been updated. Some of them that have made the Best Rank on this year's list are the Adjustment Brush, Camera Raw, Converting, Device Upsampling, High Dynamic Range (HDR), Linear Gradient, Local Contrast Adjustment, and the Adjustment Layers. It is an advanced software with the advanced features and tools. So, it is one of the top 10 Photoshop tools that find its place on the best for 2018 list. Photoshop is a powerful tool and it is the only software that has come to replace the work process. The best tool for your work is the one, where you get the most information and control with fewer steps. In Photoshop, the tools for editing are so good and so creative. The features and tools are so advanced and this gives you the opportunity to get a unique

and exciting experience. The best of the best tools go without a saying and this is for sure, one of them. Go and make your work shine with Photoshop. Microgaming is a great company and it provides great software to us with good games. The new release for Photoshop CC 2018 is the Version of the famous software that comes with amazing features, tools and features. These are the latest best features that you should know for the new version of Photoshop. Adobe Photoshop Quick Tips have been updated in this version. So, is this one of the top 10 lists on 2018 and it finds the place in this list. With these Quick Tips, Adobe Photoshop is easy to use and provides tools to make work easier. These will ensure that you find its place on the best after all the usage. So, let's go through the Quick Tips here.

 $\underline{http://www.khybersales.com/2023/01/01/download-photoshop-2021-version-22-4-2-with-serial-key-2022/01/01/download-photoshop-2021-version-22-4-2-with-serial-key-2022/01/01/download-photoshop-2021-version-22-4-2-with-serial-key-2021/01/download-photoshop-2021-version-22-4-2-with-serial-key-2021-version-22-4-2-with-serial-key-2021-version-22-4-2-with-serial-key-2021-version-22-4-2-4-2-with-serial-key-2021-version-22-4-2-with-serial-key-2021-version-22-4-2-4-2-with-serial-key-$ 

 $https://www.webcard.irish/adobe-photoshop-2021-version-22-0-1-download-free-hack-full-version-up\ date-2022/$ 

 $\frac{https://agladmv.com/wp-content/uploads/2023/01/Download-Adobe-Photoshop-EXpress-Full-Product-Key-X64-lAtest-versIon-2023.pdf$ 

https://thetraditionaltoyboxcompany.com/wp-content/uploads/2023/01/xytowin.pdf

http://gjurmet.com/en/download-free-photoshop-cs3-with-serial-key-updated-2023/

http://texocommunications.com/wp-content/uploads/2023/01/wartak.pdf

http://hotelthequeen.it/?p=130821

http://nmcb4reunion.info/wp-content/uploads/2023/01/Envato-Photoshop-Actions-Free-Download-PATCHED.pdf

https://boyutalarm.com/?p=2765

https://stonebridgehealthstaffing.com/wp-content/uploads/wanrail.pdf

https://sonovision.in/wp-content/uploads/2023/01/philkel.pdf

https://amoserfotografo.com/advert/download-photoshop-folder-icon-verified/

https://seo-focus.com/keygen-adobe-photoshop-cs3-download-fixed/

https://thetraditionaltoyboxcompany.com/wp-content/uploads/2023/01/Photoshop-2022-Version-2302

-Free-Registration-Code-Torrent-Activation-Code-3264bit-Hot-2.pdf

https://rei-pa.com/wp-content/uploads/2023/01/darosla.pdf

https://eagleslandingtradingpost.com/wp-content/uploads/2023/01/jaybeni.pdf

https://www.immateriellkulturarv.no/adobe-photoshop-2020-download-full-version-keygen-for-lifetime-win-mac-latest-2022/

https://audiobooksusa.com/wp-content/uploads/2023/01/contrhea.pdf

 $\frac{https://maltymart.com/advert/adobe-photoshop-cc-2015-version-17-cracked-for-windows-64-bits-202}{2/}$ 

 $\underline{https://lifemyway.online/wp-content/uploads/2023/01/Photoshop-App-Exe-Download-LINK.pdf}$ 

http://mauiwear.com/photoshop-2021-version-22-0-0-download-activation-code-with-registration-code-mac-win-2023/

https://jacksonmoe.com/wp-content/uploads/2023/01/imogmyr.pdf

https://imarsorgula.com/wp-content/uploads/2023/01/wenlav.pdf

http://areaspettacoli.com/wp-content/uploads/gilbkai.pdf

https://projfutr.org/wp-content/uploads/2023/01/Free-Software-Download-Photoshop-Cc-TOP.pdf

https://turn-key.consulting/2023/01/01/download-photoshop-cs6-cracked-64-bits-2023/

https://www.riobrasilword.com/2023/01/01/photoshop-2022-neural-filters-download-exclusive /

https://www.designonline-deco.com/wp-content/uploads/2023/01/Download-Adobe-Photoshop-Cs4-For-Pc-FREE.pdf

https://kopinganu.com/wp-content/uploads/2023/01/jamonil.pdf

https://www.glasspro.pl/2023/01/01/photoshop-mod-exe-download-full/

https://enriquecrusellas.com/adobe-photoshop-2021-version-22-3-1-activation-code-activation-code-2022/

http://holger-schleiffer.de/?p=16909

https://bodhirajabs.com/image-ready-photoshop-free-download-work/

https://www.volksshake.de/wp-content/uploads/2023/01/linkai.pdf

https://thecryptobee.com/eye-candy-for-photoshop-cs3-free-download-better/

https://lamachodpa.com/wp-content/uploads/2023/01/nanoest.pdf

http://knowthycountry.com/?p=35489

http://medlifecareer.com/?p=25205

https://bunnsworld.com/wp-content/uploads/2023/01/jaladem.pdf

https://awaazsachki.com/2023/01/photoshop-cs3-mac-download-hot/

Photoshop's long-awaited collaboration features are available here, making it easy to share work with friends, colleagues, and clients, even if they're using a different version of Photoshop. For example, you can easily share a suite now that you have even more control over which files are shared and how. Edit an image in one version and then click to share it with another, or even another version of your designer software. The new Share Panel also provides a new way to organize your workflow and give others your most important assets. For more than three decades, Photoshop has been the standard for professional photo editing, and continues to set the standard today, with powerful tools for all phases of editing. Speed and performance improvements are one of the ways Adobe has boosted the capabilities of Photoshop. Recent innovations include keyframe-based design adjustments, a faster Lasso tool, a faster Content Aware Fill feature, a cleanup layer, improved Scripting, greater RAM, and faster visual previews, among others. Adobe is also expanding the keyboard shortcuts throughout the application. Now, with the Menu command accessible from any context, it's possible to edit with the same keyboard shortcuts regardless of what tool or tool set is active. Photoshop also now has a new "quick" mode (Running in the Editor window) that displays a dialog of Selections, Layers and Tools when you "open" a file. Other edits include a "3D-friendly view," enabling you to scale an object and view it from any angle.